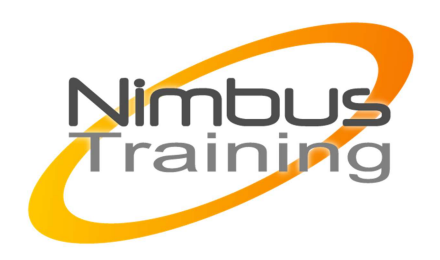

# Microsoft IIS 7 Déploiement et administration

# Déscription :

Ce cours vous permettra de découvrir et maîtriser le serveur IIS. A la fin du cours, vous saurez installer et configurer IIS 7.0 sous Windows 2008 Server ; installer, configurer et sécuriser des sites (statiques et/ou dynamiques) et des applications ; auditer et effectuer la maintenance d'un serveur IIS.

# **Objectifs**

- Installer et configurer des serveurs Web et des serveurs d'applications sous Windows Server 2008
- Assurer la disponibilité et la sécurité des applications Web
- Réduire les risques grâce à la modularité d'IIS 7.0

# Publics

Ingénieurs systèmes chargés de l'exploitation et de la maintenance des serveurs Web sous Windows Server 2008

## Durée

3 jours

# Pré-requis

Bonnes connaissances des protocoles et de l'architecture des applications Web, connaissances de base de l'administration des serveurs Windows

# Programme de cette formation

# **Configurer un serveur Web IIS 7.0Présentation des services Internet IIS 7.0**

Installation du rôle de serveur Web dans Windows Server 2008 Configuration des fonctionnalités de développement d'applications, d'intégrité et HTTP Configuration des fonctionnalités de performances, de sécurité et de composants du serveur NIMBUS HAAINING

**VIMBUS TRAINING** 

## **Création d'un site Web**

 $\sim$   $\sim$ 

Création d'un pool d'applications Assurer la maintenance d'un pool d'applications

## **Configurer les applications**

Configuration des paramètres des applications Configuration de la sécurité ASP.NET Configurer des modules IIS 7.0Configuration des modules natifs

## **Configuration des modules managés**

Sécuriser les serveurs et sites Web avec IIS 7.0 Configuration de serveurs et de sites Web sécurisés Configuration des autres aspects de la sécurité des serveurs Web Configuration de la journalisation pour IIS 7.0

## **Utiliser la délégation et de l'administration à distance**

Configuration de l'administration à distance Configuration de l'administration déléguée Configuration de la délégation des fonctionnalités Utiliser la ligne de commande et les scripts pour l'administrationOutils d'exécution des tâches d'administration Exécution de scripts pour les tâches d'administration Gestion des tâches IIS

### **Améliorer les performances de IIS**

Les meilleures pratiques pour améliorer les performances d'IIS Configuration des options pour améliorer les performances d'IIS Optimiser les pools d'applications Garantir la disponibilité du site Web avec des batteries de serveurs Web

### **Sauvegarde et restauration de sites Web**

Utilisation des configurations partagées Configuration de l'équilibrage de la charge réseau pour IIS

### **Résoudre les problèmes des serveurs Web IIS 7.0**

Utilisation des journaux d'IIS 7.0 pour la résolution des problèmes Problèmes liés à l'authentification Problèmes liés à l'autorisation Problèmes liés à la communication Problèmes liés à la configuration